## Como organizar a lista de contatos por nome e sobrenome no Webmail USP 26/04/2024 15:13:35

**Imprimir artigo da FAQ**

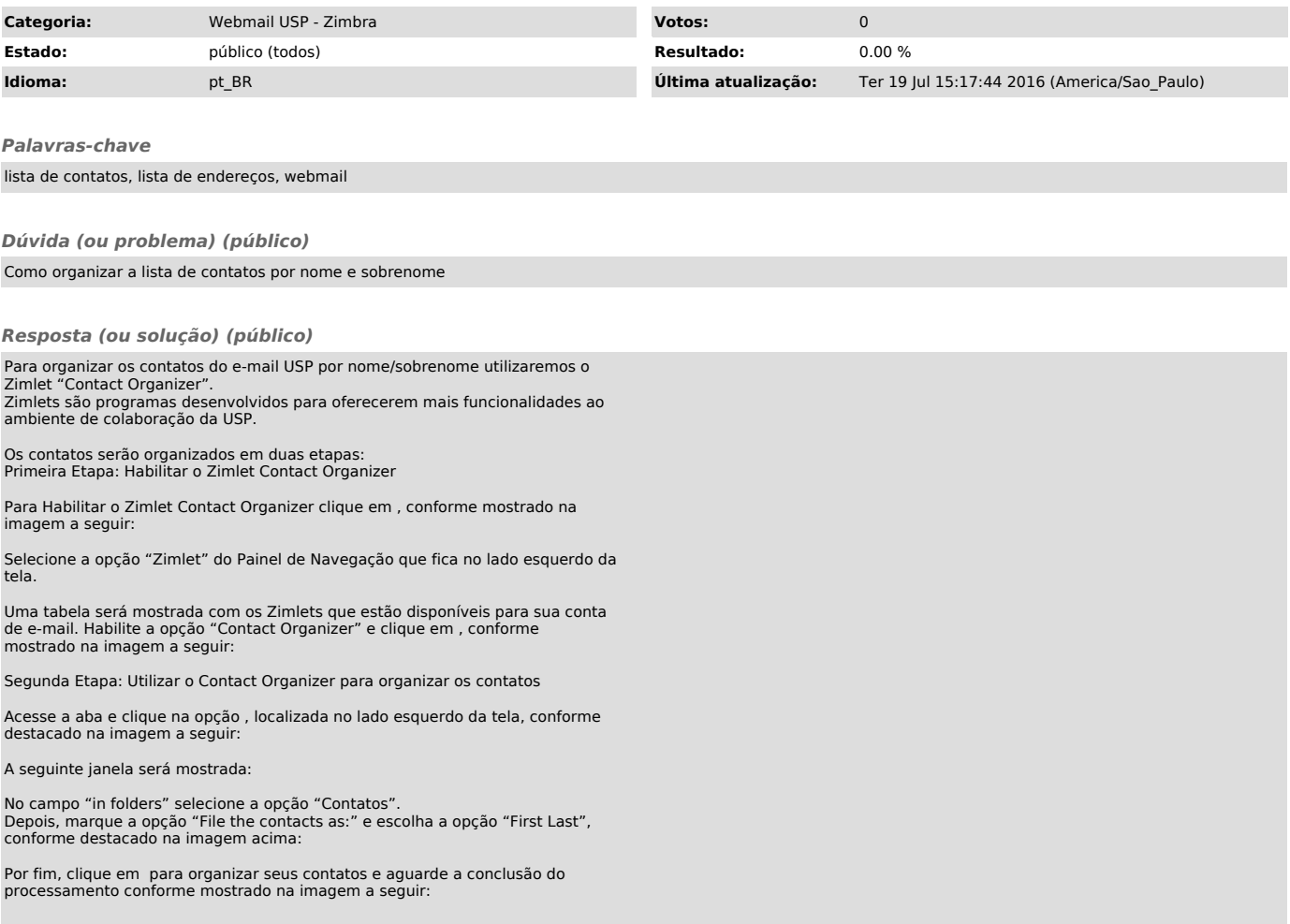